Ubungen zur Vorlesung ¨

### Paralleles Höchstleistungsrechnen

Dr. S. Lang

Abgabe: 7. November 2013 in der Übung

#### $Ü \text{bung } 3 \quad C++-E \text{inführung: Debugging}$  (5 Punkte)

Das folgende Programm soll alle natürlichen Zahlen von gegebenen  $a \in \mathbb{R}$  bis  $b \in \mathbb{R}$  summieren:

```
1 #include <iostream>
\Omega3 // sums all natural numbers in [a, b]
4 int sum (int a, int b)
5 {
6 int result ;
7 for (int i=a; i<=b ; i++)
8 {
9 int result = result + i;
10
11
12 return 0;
13 }
14
\vert15 int main ()
16 {
\vert17 std::cout << sum(1, 10) << std::endl;
18 return 0 ;
19 }
```
Obwohl das Programm syntaktisch korrekt ist, berechnet es ein falsches Ergebnis. Finden Sie die Fehler und korrigieren Sie diese, ohne das Programm logisch zu verändern. Tipp: Falls Sie das Programm am Rechner in einer Datei debug.cc ausprobieren wollen, gibt Ihnen der C++-Compiler mit der Option -Wall Hinweise zu fehlerhaftem Code. In der Kommandozeile übersetzen:  $g++$  -Wall debug.cc.

### Ubung 4 Messen von MFLOPS (15 Punkte)

In dieser Übung wollen wir für zwei numerische Anwendungen ausprobieren, wieviele Rechenoperationen pro Sekunde auf den Poolrechnern möglich sind. Dazu wollen wir folgende mathematische Operationen implementieren:

1. Matrix-Multiplikation.

Es seien zwei Matrizen  $A, B \in \mathbb{R}^{n \times n}$  gegeben. Dann ist das Matrixprodukt  $C = AB$  wiederum eine Matrix  $C \in \mathbb{R}^{n \times n}$  mit den Einträgen:

$$
c_{ij} = \sum_{k=1}^{n} a_{ik} b_{kj}.
$$

### 2. Gauß-Seidel 2d.

Es sei ein Gebiet in  $d$  Dimensionen definiert über

$$
\Omega_n^d = \left\{ (i_0, \ldots, i_{d-1}) \in \mathbb{Z}^d \mid \forall \ 0 \le k < d, 0 \le i_k < n \right\}.
$$

In 2D wäre dies zum Beispiel ein Netz mit  $n^2$  Punkten. Wir wollen ein Gitter mit äquidistanten Punkten wählen, d. h.  $\Omega = [0, n-1]^2$ . Auf diesem Gitter sei eine Gitterfunktionen  $u^m : \Omega_n^2 \to \mathbb{R}$ gegeben. Für diese definiert die Iterationsvorschrift

$$
u^{m+1}(i,j) = \frac{1}{4} \Big\{ u^{m+1}(i-1,j) + u^{m+1}(i,j-1) + u^m(i,j+1) + u^m(i+1,j) \Big\} \quad (i,j) \in [0, n-1]^2
$$

die sogenannte Gauss-Seidel-Iteration.

### Teilaufgabe (a) (5 Punkte)

Implementieren Sie die Matrix-Multiplikation in der Programmiersprache C/C++ und verwenden Sie fur die Matrizen eine beliebige Datenstruktur ihrer Wahl (z. B. eindimensionale oder zweidimensio- ¨ nale Felder oder std::vector). Bestimmen Sie die Anzahl der Fließkomma-Operationen und ermitteln Sie daraus und aus der gemessenen Laufzeit die Geschwindigkeit des Programms in "Millionen Fließkomma-Operationen pro Sekunde".

Zur Zeitmessung können Sie die Funktionen aus timer.h verwenden. Den Header finden Sie auf der Vorlesungs-Homepage, Hinweise zur Verwendung am Ende des Ubungsblattes. Achten Sie darauf, ¨ daß Sie die Problemgröße n so groß wählen, daß die Zeitmessung nicht durch Zeitmessfehler verfälscht wird, im Pool etwa  $n \geq 1000$ . Initialisieren Sie die Felder mit sinnvollen Daten (nicht 0.0), z. B.  $u(i, j) = i + j.$ 

Ubersetzen Sie das Programm mit maximaler Optimierungsstufe. Für den GNU C/C++ Compiler ist etwa -O3 -funroll-loops empfehlenswert.

Stellen Sie alle Ergebnisse in graphischer Form, MFLOPS über Problemgröße  $n$  dar. Diskutieren Sie die Form der Kurven, insbesondere warum die MFLOP-Rate wann absinkt. Zur graphischen Darstellung eignet sich das auch im Pool installierte Programm gnuplot.

## Teilaufgabe (b) (5 Punkte)

Wiederholen Sie die Untersuchungen aus Teilaufgabe (b) fur das Gauss-Seidel-Verfahren. ¨

## Teilaufgabe (c) (5 Punkte)

Führen Sie für die Matrix-Multiplikation eine bessere Cache-Nutzung durch Kachelung ein, wie in der Vorlesung besprochen, und ermitteln Sie die Beschleunigung für verschiedene Kachelgrößen.

# Hinweise zur Zeitmessung

## Die verschiedenen Zeiten

Bei der Zeitmessung am Computer ergibt sich das Problem, dass die Zeit, die ein Programm benötigt, von der Auslastung des Systems abhängt. Sind viele Prozesse tätig, bekommt der einzelne nur wenig Zeit und läuft dementsprechend lange. Die Prozessorzeit gibt hingegen an, wieviele Prozessorsekunden das Programm verbraucht hat. Die Uhr tickt, solange das Pogramm läuft, wenn das Betriebssystem das Programm warten läßt, steht sie.

## timer.h

In der Headerdatei timer.h sind einige Hilfsfunktionen implementiert, die die verbrauchte Prozessorzeit auslesen. Sie stellt drei Befehle zur Verfügung:

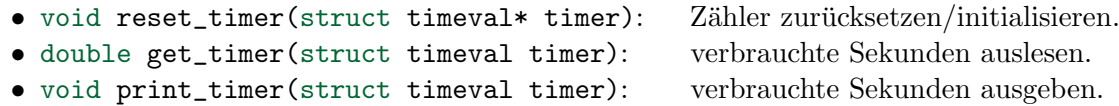

## Beispiel

```
1 #include "timer.h" // Headerfile zur Zeimessung
\overline{2}3 int main ()
4 {
5 struct timeval timer ; // Variable zur Zeitmessung
6 reset_timer (& timer ) ; // Zaehler zuruecksetzen /
    initialisieren
7 ... // Was tun und Zeit verbrauchen
8 print_timer (timer); // Zaehler ausgeben
```
Mehr über die Interna der Zeitmessung kann in der manpage zu getrusage (2) weitere Informationen nachgelesen werden.

<sup>9</sup> }